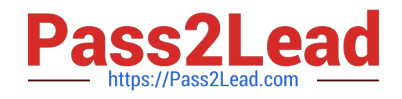

# **NS0-513Q&As**

NetApp Certified Implementation Engineer-Data Protection

# **Pass NS0-513 Exam with 100% Guarantee**

Free Download Real Questions & Answers **PDF** and **VCE** file from:

**https://www.pass2lead.com/ns0-513.html**

100% Passing Guarantee 100% Money Back Assurance

Following Questions and Answers are all new published by Official Exam Center

**C** Instant Download After Purchase

**83 100% Money Back Guarantee** 

- 365 Days Free Update
- 800,000+ Satisfied Customers

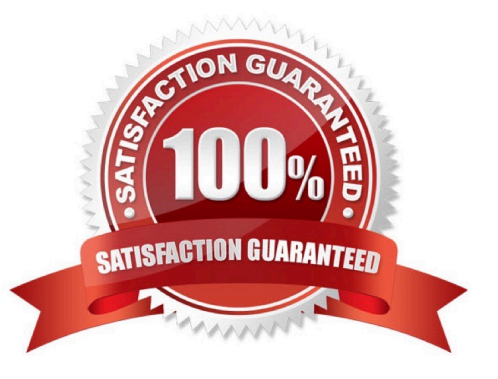

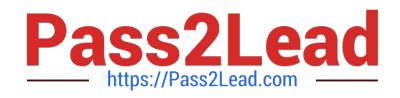

## **QUESTION 1**

You are asked to select a controller platform as a backup target with support for 40GbE, 32 Gbps FC, and the ability to attach three stacks of disk shelves.

Which tool would you use to find the information that you need?

A. Active IQ

- B. Interoperability Matrix Tool (IMT)
- C. OneCollect
- D. Hardware Universe

Correct Answer: D

Reference: http://uadmin.nl/init/wp-content/uploads/2018/04/STRSW-ILT-ONTAPADM\_StudentGuide.pdf

## **QUESTION 2**

You are using OnCommand Unified Manager to monitor the health and availability of your data protection relationships.

In this situation, what must be added to enable you to create, break, and resynchronize relationships?

- A. SnapCenter
- B. OnCommand System Manager
- C. OnCommand Insight
- D. OnCommand Workflow Automation

Correct Answer: D

#### **QUESTION 3**

Click the Exhibit button.

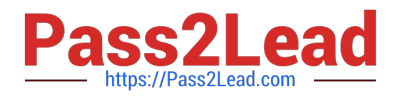

# **Edit Snapshot Policy**

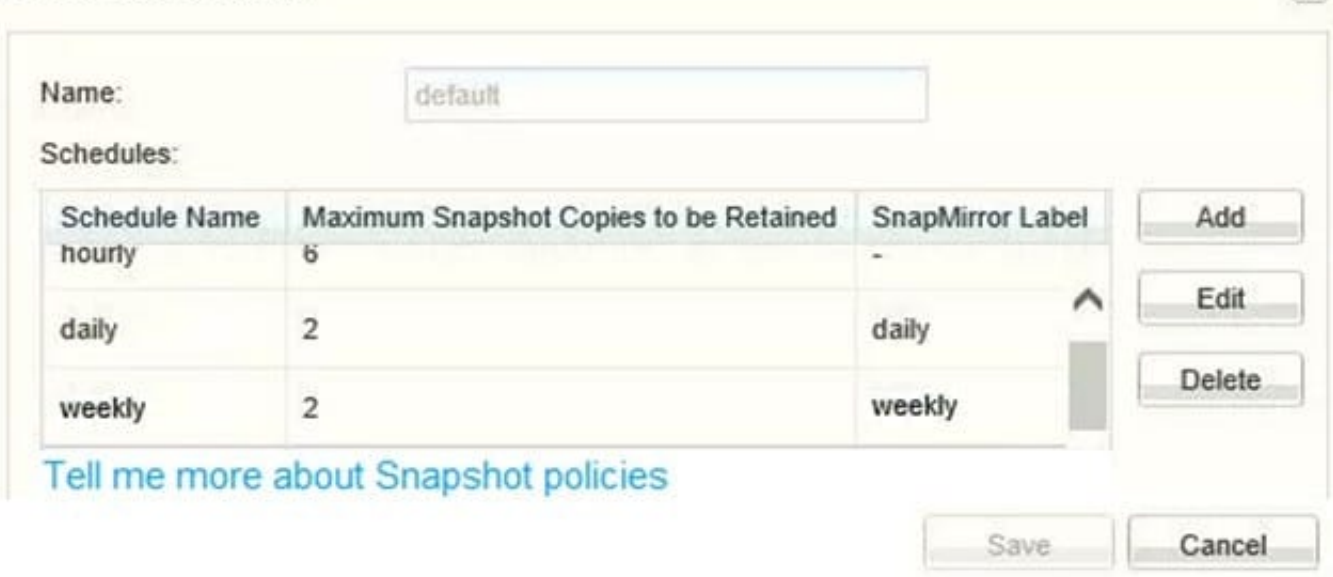

You have a volume that was configured a year ago using the default Snapshot policy that is shown in the exhibit. You need to increase the number of hourly maximum Snapshot copies to retain only four copies.

Which additional action is needed to keep only four hourly Snapshot copies in this volume after modifying the schedule?

- A. Delete two hourly Snapshot copies
- B. Reapply the default policy to the volume
- C. Modify the volume guarantee
- D. Modify the Snapshot reserve.

Correct Answer: A

#### **QUESTION 4**

Your customer wants to be notified of SnapMirror lag errors within 15 minutes. The customer is not interested in maintaining custom scripts.

How would you accomplish this task?

- A. Use OnCommand Unified Manager to create an error alert for SnapMirror Relationship lag.
- B. Use OnCommand Unified Manager to generate Volume Transfer Status reports on a schedule.
- C. Use OnCommand System Manager to notify on Protection Health errors.
- D. Use OnCommand System Manager to create a warning alert for SnapMirror lag.

Correct Answer: A

 $\times$ 

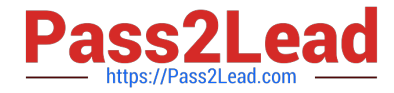

Reference: https://community.netapp.com/t5/Data-Infrastructure-Management-Software-Discussions/Alertof-SnapMirror-Lag-Times/td-p/130845

# **QUESTION 5**

You have a project that requires off-site backup for selected data volumes, but another physical site or system is not within the current budget.

Which NetApp product would help you to satisfy this requirement?

A. NetApp MetroCluster

- B. NetApp FlexArray
- C. NetApp ONTAP Cloud
- D. NetApp FlexClone
- Correct Answer: C

[NS0-513 Study Guide](https://www.pass2lead.com/ns0-513.html) [NS0-513 Exam Questions](https://www.pass2lead.com/ns0-513.html) [NS0-513 Braindumps](https://www.pass2lead.com/ns0-513.html)